# 贺兰县人民政府教育督导室

### 关于做好 2024 年国家义务教育质量监测 工作的通知

各中小学:

根据《国家义务教育质量监测方案》要求,2024 年将在全国 范围内开展义务教育阶段四、八年级学生数学、体育与健康、心理 健康课程监测。要求各中小学校长高度重视,根据填报指南,严格 把关,认真审核,于 3 月 19 日 17 点前将纸质信息表由校长签字盖 章送至教育体育局 709 办公室,不得虚报、瞒报、漏报,相关表册 见附件。

联系人: 方 佳 联系电话: 13909501705

附件:1.小学学校信息填报指南

2.中学学校信息填报指南

3.2024 年小学学校信息上报表册

4.2024 年中学学校信息上报表册

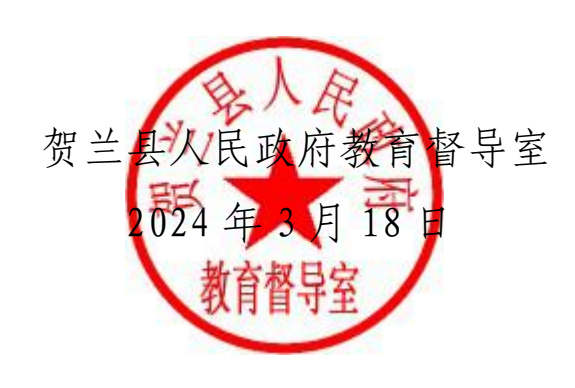

(此件公开发布)

附件 1:

#### 小学学校信息填报指南

1.本表表头"年份""省份""地市名称""区县名称"和 "监测点编号"已在系统里内置,请在"填表人姓名"和"填表人 电话"对应的栏目内填写您的姓名和电话(手机号)。

2."学校名称"栏:范围为经县级及以上教育行政部门批准 备案的完全小学、一贯制学校的小学部、中心学校所属的村完小及 教学点。学校按属地原则填写,只要在本区县内办学,无论是否属 于区县级教育行政部门管理,均需填写;凡有独立办学地址(有校 址)的学校(如:主校区、分校区,中心校所属的村完小、教学点), 无论是否属于法人单位,均需分别填报,并在"备注"栏中对该校 的信息进行说明(如:备注"中心校""教学点""主校区""分 校区"等)。存在不同校址的学校,学校名称后追加信息说明,如 第一小学(主校区)。

3. "测试年级学生数"栏: 统计范围包括 2024 年春季学期所 有在校的四年级学生(含"学籍在校,人不在校""人在校,学籍 不在校""长期请假"等特殊情况的学生)。没有四年级的教学点, 该栏填写数字 0。

4. "测试年级班级数"栏:填写四年级班级个数,请使用阿 拉伯数字。没有四年级的教学点,该栏填写数字 0。

5. "学校类别"栏: "完全小学"写代码"1", "九年一贯 制学校的小学部"填写代码"2", "十二年一贯制学校的小学 部"填写代码"3", "中心学校所属的村完小"填写代码"4", "教学点"填写代码"5", "特殊教育学校"填写代码"6", "其他类型的小学"填写代码"7"。

6. "学校性质"栏:教育部门办填写代码"1",其他部门办 填写代码"2",地方企业办填写代码"3",民办填写代码"4"。

7. "学校地域"栏: 城市城区学校填写代码"1", 县 (市) 城关镇所在地学校填写代码"2",乡镇所在地学校填写代码 "3",农村学校填写代码"4"。

8."学校评价"栏:表示在当地老百姓心目中,该学校的教育 质量。优质学校填写代码"1",一般学校填写代码"2",待提高 的学校填写代码"3"。

9. "流动儿童比例(%)"栏:填写该学校上报的四年级学生 中,流动儿童所占的百分比(需填整数或小数,小数点后需保留 2 位小数,无需填写百分号%)。流动儿童是指户籍登记在外省(区、 市)或本省外县(区)的乡村,随务工父母到输入地的城区、镇区 (同住)并接受义务教育的适龄儿童少年。

 $-4-$ 

注:界定是否为流动儿童需要同时满足三点:①从外省或本省 的外县(区)乡村流入的学生;②从乡村到输入地的城区、镇区的 学生;③随务工父母同住的学生;父母去世,随监护人(爷爷奶奶 等)外出务工同住的学生;父母离异,随监护人(父亲或母亲)外 出务工同住的学生。

10."是否为汉语教学学校"栏:用于标识学校是否以汉语教 学为主,平时测试是否采用汉语试卷。"是"填写代码"1","不 是"填写代码"0"。

11. "本校符合网络测试计算机数"栏: 填写本校可以满足学 生正常联网进行网络测试的机器数。

注:计算机配置要求:①CPU:双核处理器,主频 1.6GHZ 以上; ②硬盘:系统盘的剩余空间大于 4G;③显示器:至少支持 1280\*768 的分辨率;④键盘和鼠标:通用。⑤操作系统:Windows 7 及以上 操作系统,国产麒麟、统信操作系统,不支持 XP 系统、苹果系统 或 Mac OS 系统。

12.此表列数固定,行数以实际学校个数为准。除"备注"外, 所有栏目都要填写,不能为空。

附件 2:

#### 中学学校信息填报指南

1.本表表头"年份""省份""地市名称""区县名称"和"监 测点编号"已在系统里内置,请在"填表人姓名"和"填表人电话" 对应的栏目内填写您的姓名和电话(手机号)。

2."学校名称"栏:范围为经县级及以上教育行政部门批准备 案的独立初中、一贯制学校的初中部、完全中学和职业中学的初中 部。学校按属地原则填写,只要在本区县内办学,无论是否属区县 级教育行政部门管理,均需填写:凡有独立办学地址(有校址)的 学校(如:主校区、分校区),无论是否属于法人单位均需分别填 报,并在"备注"栏中对该校的信息进行说明(如:备注"主校区" "分校区"等)。存在不同校址的学校,学校名称后追加信息说明, 如第一中学(主校区)

3. "测试年级学生数"栏: 统计范围包括 2024 年春季学期所 有在校的八年级学生(含"学籍在校,人不在校""人在校,学籍 不在校""长期请假"等特殊情况的学生)。

4."测试年级班级数"栏:八年级班级个数,请使用阿拉伯数 字。

5. "学校类别"栏: "独立初中"填写代码"1", "完全中 学的初中部"填写代码"2", "九年一贯制学校的初中部"填写 代码"3", "十二年一贯制学校的初中部"填写代码"4", "职 业中学的初中部"填写代码"5","特殊教育学校"填写代码"6", "其他类型的中学"填写代码"7"。

6. "学校性质"栏: 教育部门办填写代码"1", 其他部门办 填写代码"2", 地方企业办填写代码"3", 民办填写代码"4"。

7. "学校地域"栏: 城市城区学校填写代码"1", 县(市) 城关镇所在地学校填写代码"2",乡镇所在地学校填写代码"3", 农村学校填写代码"4"。

8."学校评价"栏:表示在当地老百姓心目中,该学校的教育 质量。优质学校填写代码"1",一般学校填写代码"2",待提高 的学校填写代码"3"。

9. "流动儿童比例(%)"栏:填写该学校上报的八年级学生 中,流动儿童所占百分比(需填整数或小数,小数点后需保留 2 位 小数,无需填写百分号%)。流动儿童是指户籍登记在外省(区、 市)或本省外县(区)的乡村,随务工父母到输入地的城区、镇区 (同住)并接受义务教育的适龄儿童少年。

注:界定是否为流动儿童需要同时满足三点:①从外省或本省 的外县(区)乡村流入的学生;②从乡村到输入地的城区、镇区的 学生;③随务工父母同住的学生;父母去世,随监护人(爷爷奶奶 等)外出务工同住的学生;父母离异,随监护人(父亲或母亲)外 出务工同住的学生。

10."是否为汉语教学学校"栏:用于标识学校是否以汉语教 学为主,平时测试是否采用汉语试卷。"是"填写代码"1","不 是"填写代码"0"。

11. "本校符合网络测试计算机数"栏: 填写本校可以满足学 生进行网络测试的机器数。

注:计算机配置要求:①CPU:双核处理器,主频 1.6GHZ 以上; ②硬盘:系统盘的剩余空间大于 4G;③显示器:至少支持 1280\*768 的分辨率;④键盘和鼠标:通用。⑤操作系统:Windows 7 及以上 操作系统,国产麒麟、统信操作系统,不支持 XP 系统、苹果系统 或 Mac OS 系统。

12.此表列数固定,行数以实际学校个数为准。除"备注"外, 所有栏目都要填写,不能为空。

附件 3:

## 2024年小学学校信息上报表册

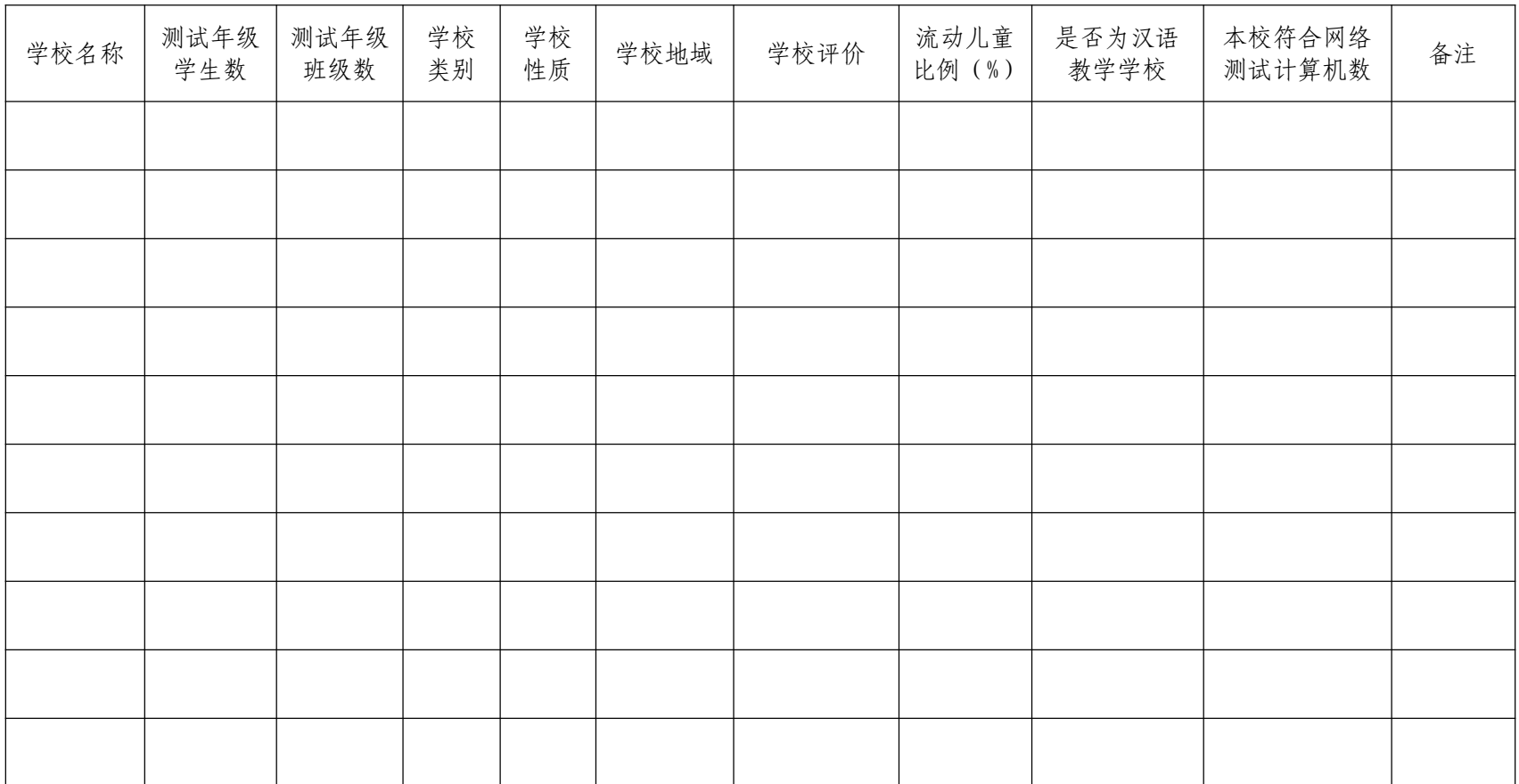

附件 4:

## 2024年中学学校信息上报表册

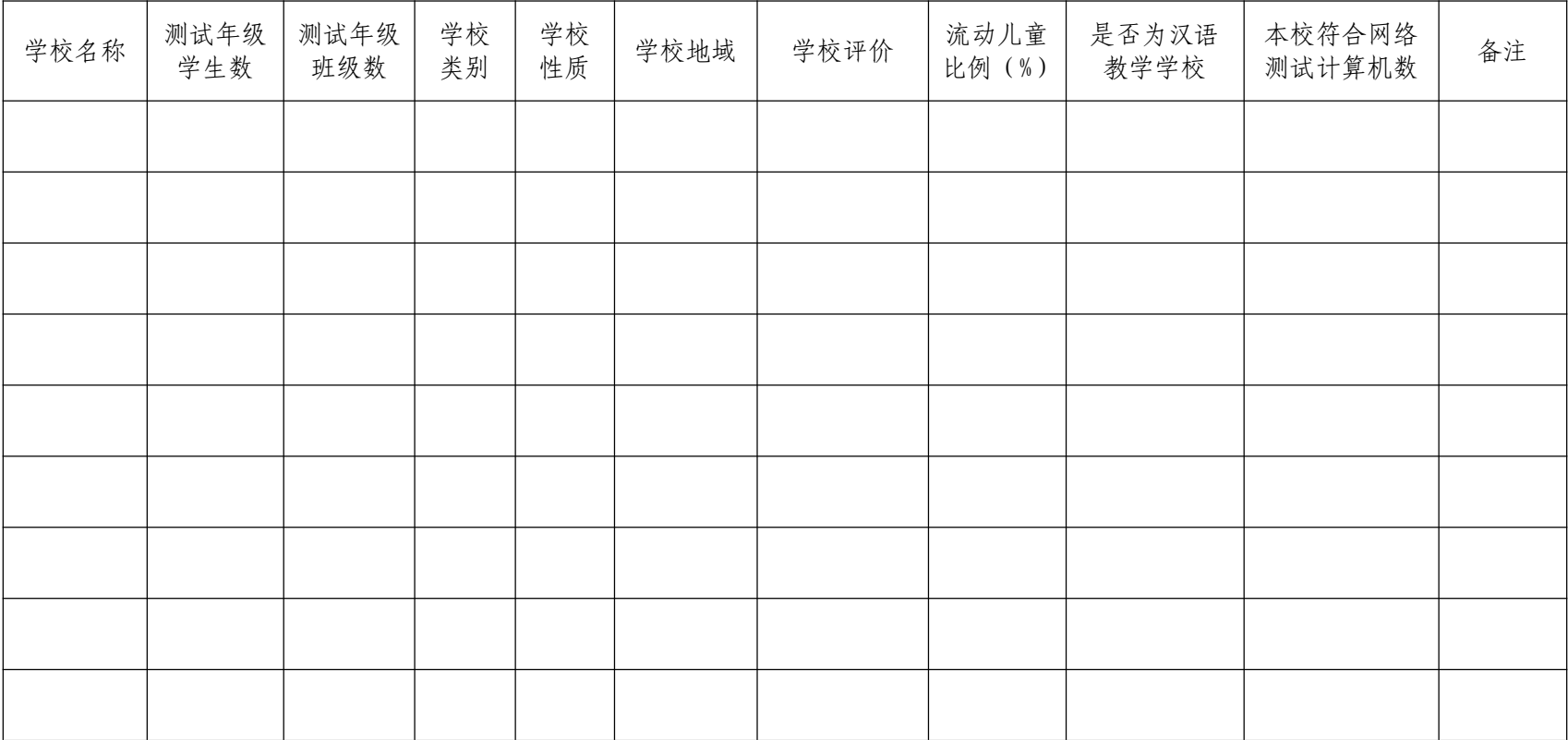